**XSortLab Product Key PC/Windows**

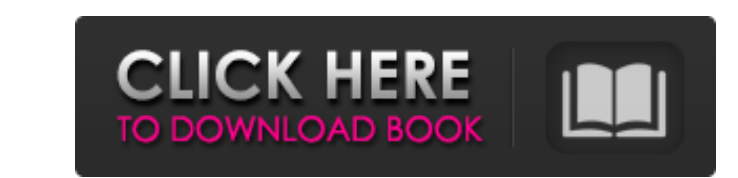

 $1/4$ 

## **XSortLab Crack + Download [Latest-2022]**

1. xSortLab is a Java application, so, you must have a Java Runtime Environment on your computer. 2. xSortLab is available for the platforms Windows, Linux and MacOS. 3. xSortLab provides Bubble, Selection Sort, Insertion helpful to you, sort method, sort by lines, sort by time, sort by both lines and time, and the last option to reset the sort method. 5. xSortLab helps the user to compare and select one or a few lines by highlight or copy methods that are Sort by lines, Sort by time, Both lines and time, Reset and Exit. xSortLab Copyright: Copyright: Copyright © 2017 xSortLab Web Site: (Where to get the Program: Link to the GitHub: 1.2 How to use xSortLab? the 'xSortLab Start' button. - Now you can use xSortLab for your sort tasks. 1.3 Screenshots ----------------------------- xSortLab Demonstration - Sort Selection by lines xSortLab Demonstration - Sort Selection by lines a type text in Visual Sort mode with Alignment option xSortLab Demonstration - How to type text in Time Sort mode 1.4 Download Screenshots --------------- xSortLab Demo - QuickSort on Sorted Data xSortLab Demo - QuickSort on Sorted Data - Reset 1.5 Change Log

#### **XSortLab Crack +**

xSortLab is a software for sorting different types of items by users. xSortLab is a small and simple application that allows you to easily perform several sorting methods such as Bubble Sort, Nerge Sort and Quick Sort. The Sort" modes. With xSortLab users can choose the type of items to be sorted: by letters, numbers, and other items that they enter. NOTE: Only the Windows version of the software is compatible with your Windows version, so f version. The xSortLab program provides various advanced features and benefits: \* Dynamic graph for viewing the running time \* Start and stop the sorting in case of an error \* Detailed information about the type of items be process in two modes: Visual and Time \* Run the sorting process on any selected folder \* Run the sorting process on any selected subfolder \* Run the sorting process on any selected file \* This utility can be run as a sched program: \* Download xSortLab.zip from the link below: \* Extract the xSortLab.zip file \* Double-click the exe file that you have extracted \* xSortLab is open, the user will be required to manually select the desired item, t xSortLab will then start to perform the selected operation. \* xSortLab is a Java application, so you need to have a modern Java Runtime Environment installed on your PC. \* The xSortLab program requires Java 7 or later. xSo as a small and accessible piece of software that lets you view and perform various sorting methods. With xSortLab you will be able to perform Bubble Sort, Selection Sort, Insertion Sort, Merge Sort, and QuickSort. The sort

# **XSortLab Crack Free [32|64bit]**

------------------ \* Sort visualizers (time sort) \* Bubble sort \* Selection sort \* Insertion sort \* Merge sort \* Quick sort The software is a sort of arrangement of graphic visualizations in order to better explain how the program works and how it has been developed ------------------------ Download xSortLab in.rar file format version that compresses the full version of the xSortLab and includes all the features of the xSortLab program. \* Features of the xSortLab program. \* Features: 1. A visual example of the operation of the program. 2. A window of sorts, Ability to save the program and program after completion, the program can be renamed. 6. Ability to open notepad and edit the source code. 7. Ability to compile the Java source code into byte code that can be used by an in format and format.jar file, the.jar file can be run directly, or run from the command line. 9. Ability to print the result of the program. \* Requirements: 1. Windows XP or greater. 2. 3 GB free hard disk space. 3. 1024x768 A copy of xSortLab 1.0 version. 8. An internet connection. \* Update and Installation Information: Please install the previous version of xSortLab. This is found by clicking [download update file] on the homepage of the pro use: 1. Close the xSortLab program. 2. Download and open the.rar file. 3. Extract the files in the.rar file. 4. Run the program.

## **What's New In?**

+ Simple and usable tool + It will let you view and perform various sorting methods (Bubble Sort, Selection Sort, Insertion Sort, Insertion Sort, Merge Sort and Quick Sort) in either the "Visual Sort" or "Time Sort files a User can view and perform various sorting methods (Bubble Sort, Selection Sort, Insertion Sort, Insertion Sort, Insertion Sort, Merge Sort and Quick Sort) - Sort files as you like - User can select how many items will be v 10 or 15) - User can define the columns used (5, 10 or 15) - User can print the list - Three modes of sorting (Visual Sort, Time Sort, Select Sort) - Amount of heap memory can be defined (e.g. 60%) - Amount of stack memory be defined (e.g. 50%) - Batch mode supported (see parameters that are being sorted) - QuickSort, Bubble Sort, Merge Sort, Insertion Sort, Value Sort - Positional parameters can be set, which means that the user can sort by number of columns in a line or in a file to be sorted - User can specify the number of columns in a line or in a file to be sorted - User can specify the number of columns in a line or in a file to be sorted - Bile - Loads specified columns - NewFile - Sorts the content of the loaded file to the specified columns - Custom data window - Allows the user to view the data that is being sorted by setting the size of the elements in the columns position (1:5), by timestamp or by last modifications Installation 1

 $3/4$ 

# **System Requirements For XSortLab:**

Windows 10, 8, 7, Vista, XP or later Dual Core i3 or later processor or Dual Core AMD processor or Dual Core AMD processor 4GB of RAM 24GB of free space for installation NVIDIA GeForce GTX 650 or AMD Radeon HD 6870 or bett Witcher 3: Wild Hunt - PC Game Get the latest news about PC Games Bestseller Games Adventure Games Action Games

### Related links:

[https://1orijin.com/upload/files/2022/07/qZ2exy8HNt6DYymQnsJp\\_04\\_877470ee51c970efbf8ada1eaeea2701\\_file.pdf](https://1orijin.com/upload/files/2022/07/qZ2exy8HNt6DYymQnsJp_04_877470ee51c970efbf8ada1eaeea2701_file.pdf) <http://shaeasyaccounting.com/nfsunderwater5-latest-2022/> <https://yachtwaypoints.com/easy-file-share-crack-latest-2022/> [https://worlegram.com/upload/files/2022/07/Pla6gPAXI4yLHzVSU6v9\\_04\\_877470ee51c970efbf8ada1eaeea2701\\_file.pdf](https://worlegram.com/upload/files/2022/07/Pla6gPAXI4yLHzVSU6v9_04_877470ee51c970efbf8ada1eaeea2701_file.pdf) <http://www.kiwitravellers2017.com/2022/07/04/portable-everyday-full-screen-calculator-crack-mac-win/> <https://buycoffeemugs.com/desktop-bible-cards-latest/> <https://www.residenzagrimani.it/2022/07/04/delinvfile-crack-torrent-2022-new/> [https://www.stayza.com/wp-content/uploads/2022/07/ExportZen\\_Crack\\_Free\\_Latest.pdf](https://www.stayza.com/wp-content/uploads/2022/07/ExportZen_Crack_Free_Latest.pdf) [https://ainocafe.com/upload/files/2022/07/s6vdsJzNoG4MXzfOKqI1\\_04\\_a65169d7edc0d571151f26aca0a51522\\_file.pdf](https://ainocafe.com/upload/files/2022/07/s6vdsJzNoG4MXzfOKqI1_04_a65169d7edc0d571151f26aca0a51522_file.pdf) <https://boiling-mountain-91233.herokuapp.com/FillOutAForm.pdf> <http://feelingshy.com/multimedia-8-for-windows-8-3006-crack-with-license-code/> <https://gembeltraveller.com/thilmera7-crack-with-license-key-free-download-3264bit/> <https://www.bigdawgusa.com/auction-sidebar-tool-for-ebay-crack-product-key-full-download-for-pc/> [https://www.pickmemo.com/upload/files/2022/07/M1VvErnaXJLUjJW7rkIn\\_04\\_877470ee51c970efbf8ada1eaeea2701\\_file.pdf](https://www.pickmemo.com/upload/files/2022/07/M1VvErnaXJLUjJW7rkIn_04_877470ee51c970efbf8ada1eaeea2701_file.pdf) <https://immense-reef-74929.herokuapp.com/laudwes.pdf> <https://ramseyfarmauction.com/wp-content/uploads/2022/07/tabbram.pdf> <https://kjvreadersbible.com/windrag-crack-with-registration-code-3264bit-latest-2022/> [https://salty-reef-19148.herokuapp.com/Disk\\_and\\_Registry\\_Alert\\_formerly\\_Disk\\_and\\_Registry\\_Uninstall.pdf](https://salty-reef-19148.herokuapp.com/Disk_and_Registry_Alert_formerly_Disk_and_Registry_Uninstall.pdf) <http://valentinesdaygiftguide.net/?p=34648> <https://jobavenue.net/2022/07/04/sharepoint-desktop-2022-latest/>

 $4/4$